# **No. of Printed Pages : 32 BLIE-229**

# **BACHELOR'S DEGREE IN LIBRARY AND INFORMATION SCIENCE (REVISED) Term End Examination,**

# **June, 2020**

## **BLIE-229 : ICT IN LIBRARIES**

*Time : 3 Hours* 

*Maximum Marks : 70* 

## **GENERAL INSTRUCTIONS**

- **1. All questions are compulsory. Each question carries 1 mark.**
- 2. No cell phones, calculators, books, slide-rules, notebooks or written notes, etc. will be allowed inside the examination hall..
- 3. You should follow the instructions given by the Centre Superintendent and by the Invigilator at the examination venue. If you violate the instructions, you will be disqualified.
- 4. Any candidate found copying or receiving or giving assistance in the examination will be disqualified.
- 5. The Question Paper and the OMR Response Sheet (Answer Sheet) would be supplied to you by the Invigilators. After the examination is over, you should hand over the OMR Response Sheet to the Invigilator before leaving the examination hall. Any candidate who does not return the OMR Response Sheet will be disqualified and the University may take further action against him/her.
- 6. All rough work is to be done on the question paper itself and not on any other paper. Scrap paper is not permitted. For arriving at answers you may work in the margins, make some markings or underline in the test booklet itself.
- 7. The University reserves the right to cancel the result of any candidate who impersonates or uses/adopts other malpractices or uses any unfair means. The University may also follow a procedure to verify the validity of scores of all examinees uniformly. If there is substantial indication that your performance is not genuine, the University may cancel your result.

**BLIE-229 ( 1 P. T. O.** 

# **How to fill up the information on the OMR Response Sheet (Examination Answer Sheet)**

- 1. Write your complete Enrolment No. in 9 digits. This should correspond to the enrolment number indicated by you on the OMR Response Sheet. Also write your correct name, address with pin code in the space provided. Put your signatures on the OMR Response Sheet with date. Ensure that the Invigilator in your examination hall also puts his signatures with date on the OMR Response Sheet at the space provided.
- 2. On the OMR Response Sheet student's particulars are to be filled in by blue/black ball pen also. Use blue/black ball pen for writing the Enrolment No. and Examination Centre Code as well as for blackening the circle bearing the correct answer number against the serial number of the question.
- 3. Do not make any stray remarks on this sheet.
- 4. Write correct information in numerical digits in Enrolment No. and Examination Centre Code Columns. The corresponding circle should be dark enough and should be filled in completely.
- 5. Each question is followed by four probable answers which are numbered (1), (2), (3) and (4). You should select and show only one answer to each question considered by you as the most appropriate or the correct answer. Select the most appropriate answer. Then by using blue/black ball pen, blacken the circle bearing the correct answer number against the serial number of the question. If you find that answer to any question is none of the four alternatives given under the question, you should darken the circle with '0'.
- 6. No credit will be given if more than one answer is given for one question. Therefore, you should select the most appropriate answer.
- 7. You should not spend too much time on one question. If you find any particular question difficult, leave it and go to the next. If you have time left after answering all the questions, you may go back to the unanswered question.
- 8. There is no negative marking for wrong answers.

**BLIE-229 ( 2 )** 

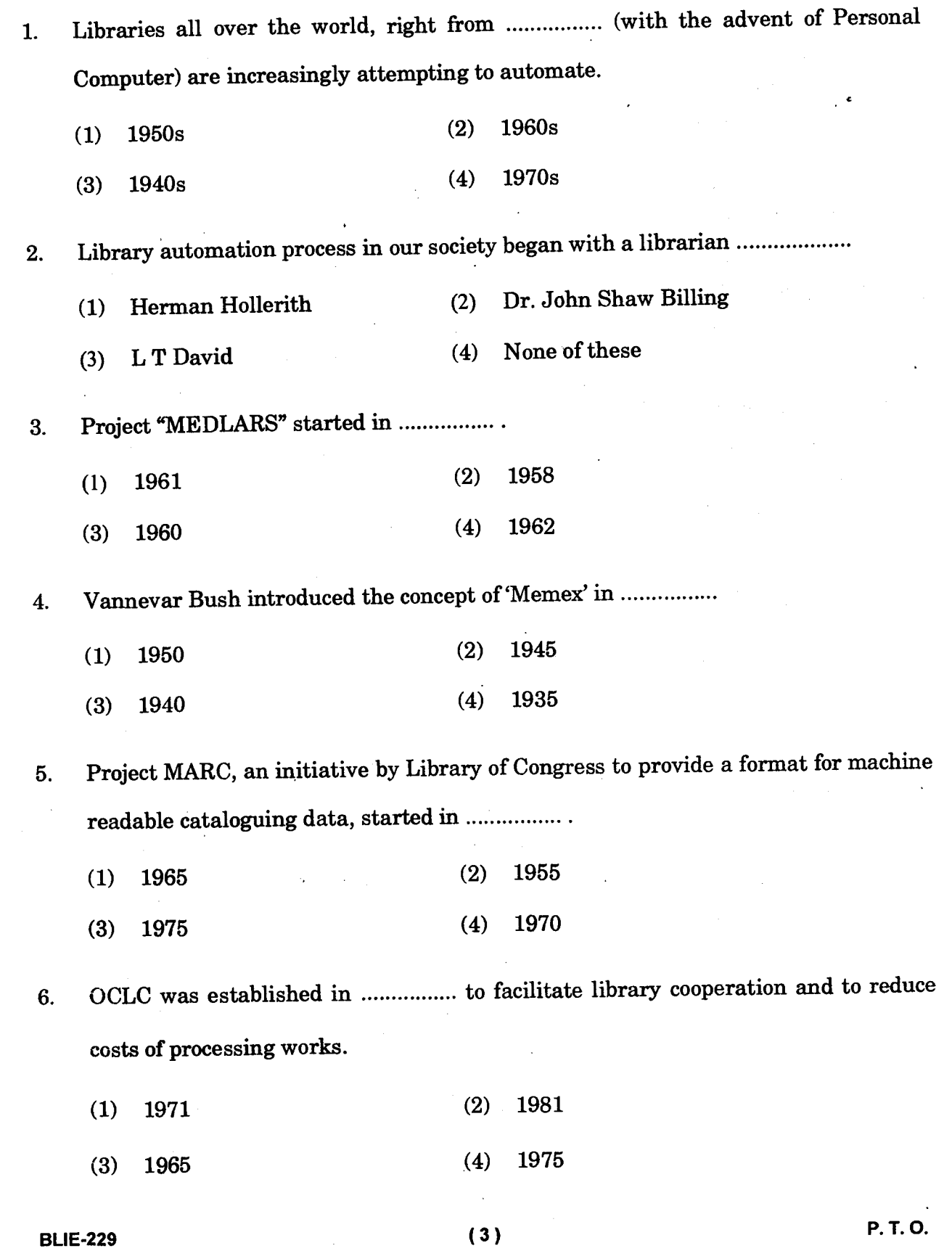

7. Release of Dublin Core Metadata Standard was in

- $(1)$  1989 (2) 1990
- (3) 1985 (4) 1995
- 8. The LMS must be compliant with UNICODE standard for multilingual support and RFID for inventory management and self-issue/return facility.
	- (1) True  $(2)$  False
- 9. An automated library system has cataloguing data in digital format but source documents are mostly available in print formats.
	- (1) True (2) False
- 10. ............... is for bibliographic data interoperability.
	- (1) Z39.83-2 (2) ISO-2709
	- (3) Z39.50 (4) SO/CD 28540
- 11. prescribed a set of steps for **developing RFP in** his guide book entitled *Introduction to Integrated Library Systems* **published by** Information and Informatics Unit, UNESCO Bangkok, **Thailand.** 
	- (1) L. T. David (2) John M. Cohen
	- (3) Chris Kirby (4) None of these.
- **BLIE-229 ( 4 )** 
	-

**12. refers to publishing and connecting structured data on the Web for use in public domain.** 

- **(1) Resource Description Framework**
- **(2) Semantic Web**
- **(3) VIAF**
- **(4) Linked Open Data (LOD)**
- **13. allow remixing of data, technologies or services from different online sources to create new hybrid services through lightweight application programming interface (API).**

**(1) Information Mashups** 

**(2) Linked Open Data (LOD)** 

- **(3) Resource Description Framework**
- **(4) None of these**
- **14. FRAD (Functional Requirements for Authority Data) was developed by in 2009.** 
	- **(1) OCLC (2) UNESCO**
	- **(3) IFLA (4) LC**

**15. VuFind, SOPAC, Blacklight, OpenBib etc. are examples of** 

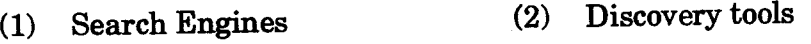

**(3) Open Catalogues (4) Bibliographic services** 

## **BLIE-229 (** 5 **)**

**P. T. 0.** 

- 16. A stock register is maintained by libraries in which all the documents purchased or received in exchange or as gift are entered. Each document is provided with a consecutive serial number which is referred as
	- (1) Book number (2) Class number
	- (3) Accession number (4) None of these
- 17. The recent trend of cataloguing is to utilise ................ to download bibliographical data from other libraries and to provide global access to its own collection.
	- (1) OPAC (2) Z39.50 protocol
	- (3) Copy Cataloguing (4) None of these
- 18. In case of consortia-based access to journals, a library perform activities like acquisition, processing and shelving rather to optimise user access to the on-line journals.
	- (1) True  $(2)$  False
- 19. An ILS also provides a discovery interface that enables patrons to search for resources.
	- (1) True (2) False
- 20. In Koha ................ of the ILS can control/enter in every modules.
	- (1) admin (2) any user
	- (3) super-user (4) None of these
- **BLIE-229 ( 6 )**
- 21. Acquisition module of an ILS handles administrative, financial and related to the documents to be procured in libraries.
	- (1) order (2) bibliographical data
	- (3) accession number (4) None of these
- 22. Creation of ............... is based on some master entries Category and associated privileges, Name of the affiliated institute, Departments/Branches/ Divisions/Sections under the Institute, Name of member, Member code.
	- (1) member database (2) institution database
	- (3) library staff database (4) None of these

23. The functional requirements of cataloguing module of an ILS include areas like ..............., bibliographical data, distributed cataloguing, OPAC, reports, backup and restoration, export and import, and multilingual data process and retrieval.

- (1) vendor data (2) acquisition data
- (3) authority data (4) None of these

24. ................ management has two basic routes-internal dataset creation and external dataset application.

- (1) Acquisition data (2) Cataloguing data
- (3) Bibliographic records (4) Authority data

25. Libraries may take advantages of cooperative authority datasets like

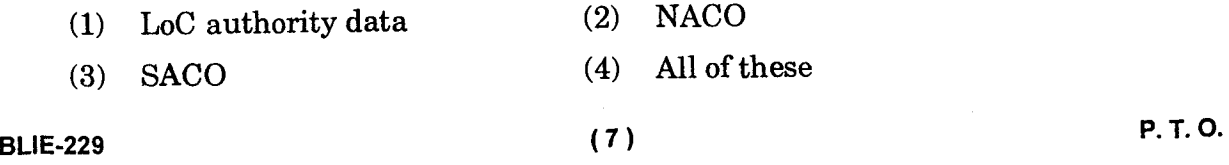

- 26. Creators of ................ envision it as a Linked Open Data (LOD) for linking in local services like ILSs.
	- (1) VIAF (2) OCLC
	- (3) NACO (4) SACO
- 27. Indexing of articles (also called papers) from journal issues is an optional facility of serials control subsystem.
	- (1) True (2) False
- 28. Circulation of serials is often referred as ................ of journals.
	- (1) Distribution (2) Charging
	- (3) Routing (4) Issue
- 29. ILL activities of an ILS are ILL membership management; ILL transactions management and ILL ..................
	- (1) monitoring (2) supervision
	- (3) control (4) None of these
- 30. System administration of ILS is regular and repetitive in nature but the working of each modules of ILS activated after configuration of each module as per the requirements of library through system administration interface.
	- (1) True (2) False
- **BLIE-229 ( 8)**

31. Library automation began in ................ with the use of punched card equipment in circulation and acquisitions processes in developed countries like US.

- (1)  $1940's$  (2)  $1950's$
- (3)  $1930's$  (4)  $1960's$

32. The use of library automation software is rapidly increasing in India right from ...................

- (1) 1985 (2) 1995
- (3) 1990 (4) 1980

33. ................ State Government declared Koha as the official ILS for the public libraries in the state.

- (1) West Bengal (2) Maharashtra
- (3) Tamil Nadu (4) Kerala

34. A network of public libraries in ................ area is automated through Koha.

- (1) Jharkhand (2) Himachal
- (3) Konkan (4) None of these

35. The ............... generations ILSs become portable between various platforms with the introduction of UNIX and DOS based systems.

- (1) First (2) Second
- (3) Third (4) Fourth
- **BLIE-229 (9** )

**P. T. 0.** 

- 36. The most important features in ................ generation of packages were GUI, seamless integration of modules and relational model based client-server architecture.
	- (1) First (2) Second
	- (3) Third (4) Fourth
- 37. Web architecture, Unicode and digital media archiving were the major attributes of the *...............* generation ILSs.
	- (1) Second (2) Third
	- (3) Fourth (4) Fifth
- 38. Fifth Generation ILSs used ................ Programming Language.
	- (1) AJAX (2) COBOL
	- (3) PASCAL (4) OOPs
- 39. ................ developed CATMAN (Catalogue Management).
	- (1) DESIDOC (2) INSDOC
	- (3) INFLIBNET (4) None of these
- 40. In India, ................ was the national distribution agency for CDS/ISIS.
	- (1) INFLIBNET (2) DESIDOC
	- (3) NISSAT (4) None of these
- **BLIE-229 ( 10 )** 
	-
- 41. The ................ ILS is an experimental open source library automation software as it is trying to implement the OLE and ILS-DI recommendations for developing the next generation automated library system.
	- (1) Koha (2) Kuali
	- (3) SOUL (4) None of these
- 42. The ................ ILS was started in 2006 by the Georgia Public Library System to **support 275 public libraries in the state of Georgia, US.** 
	- **(1) Alice for** Windows (2) VIRTUA
	- (3) Evergreen (4) LIBSUITE

43. Koha was originated in public library system of

- (1) Australia (2) U. S.
- (3) Canada (4) New .Zealand

44. The ............... ILS project was started by François Lemarchand in October 2002, at the Public Library of Agneaux, France.

- (1) Alice for Windows (2) VIRTUA
- (3) Evergreen (4) PMB

45. ................ uses RDBMS on Windows NT operating system as backend to store and retrieve data.

(1) Koha (2) SOUL (3) SLIM (4) None of these

**BLIE-229 ( 11 ) P. T. 0,** 

- 46. ............... is a comprehensive Web-enabled integrated library automation system developed by BIREME, Brazil.
	- (1) SLIM (2) ALICE
	- (3) ABCD (4) Evergreen

47. ............... ILS is a product of National Informatics Centre (NIC), Department of Electronics ' and Information Technology, Ministry of Communications and Information Technology, Government of India.

- (1) LIBSUITE (2) e-Granthalaya
- (3) NewGenLib (4) None of these

48. The tradition of open source software started with the advent of ARPANET (now Internet) in ............... and boosted with the development of open source operating systems like GNU Linux.

- (1)  $1956$  (2)  $1979$
- (3) 1969 (4) None of these
- 49. Richard Stallman, one of the MIT lab members started the GNU (recursive acronym for GNU is Not Unix) project (a free operating system) in January .............. .
	- (1) 1984 (2) 1995 (3) 1980 (4) 1986

**BLIE-229 ( 12 )** 

- **50. BSD-style (Berkeley System Distribution) licenses are identical to the original license issued by the** 
	- **(1) Stanford University (2) University of California, Berkeley**
	- **(3) MIT (4) None of these**

51. The W3C (2006) provides a set of *minimary* pack criteria in defining Open Standards.

**(1) five (2) six (3) seven (4) eight** 

**52. The well-known open standards that are in use in different library related software are-MARC 21 family of standards for resource description, MARC-XML as exchange format, OAI/PMH as metadata harvesting standard, SRU/SRW as standards for web based distributed searching, etc.** 

**(1) True (2) False** 

- **53. Daniel Chudnov, a professional evangelist in the area of OSS application in library services identified four factors -** *fund, freedom, flexibility and fraternity,* **which are advancing the use of OSS in libraries.** 
	- **(1) True (2) False**
- **54. The Linux kernel was initially conceived, created and uploaded in public domain by computer science student Linus Torvalds in 1991.** 
	- (1) **German (2) French**
	- (3) **Finnish (4) American**

**BLIE-229 ( 13 ) P. T. O.** 

- 55. LAMP refers to a combination of Linux (any distribution of Linux mentioned in previous section) as Operating System, Apache as Web Server, MySQL as Backend RDBMS and ............... as Programming Environment.
	- (1) PERL (2) PERL or PHP
	- (3) PHP (4) PERL and PHP
- 56. ............... was originally created to extract information from text files and then use that information to prepare reports.
	- (1) PERL (2) PHP
	- (3) Python (4) Java

57. ............... is a fully integrated library automation system based on ISIS-technology as the underlying database with support for standards like MARC 21, UNIMARC, MODS and OAT. URL.

- (1) Sanjay (2) Koha (3) ABCD (4) None of these
- 58. ............... is an open source ILS for small scale libraries with an emphasis on simplicity, usability and careful design (FLOSS based Dependencies Java Run Time Environment (JRE), Any Web server, PicoDB).
	- (1) Avanti (2) Emilda
	- (3) Firefly (4) GNUTeca
- 59. ................ as Library Application Framework providing server-based metadata (MARC) and information retrieval capabilities (RDF). (FLOSS based Dependencies : JDK version 1.4 and above, MySQL, Apache-Tomcat Web server).

**( 14 )** 

- (1) OpenBiblio (2) PHPMyLibrary
- (3) PYTHEAS ... (4) None of these

**BLIE-229** 

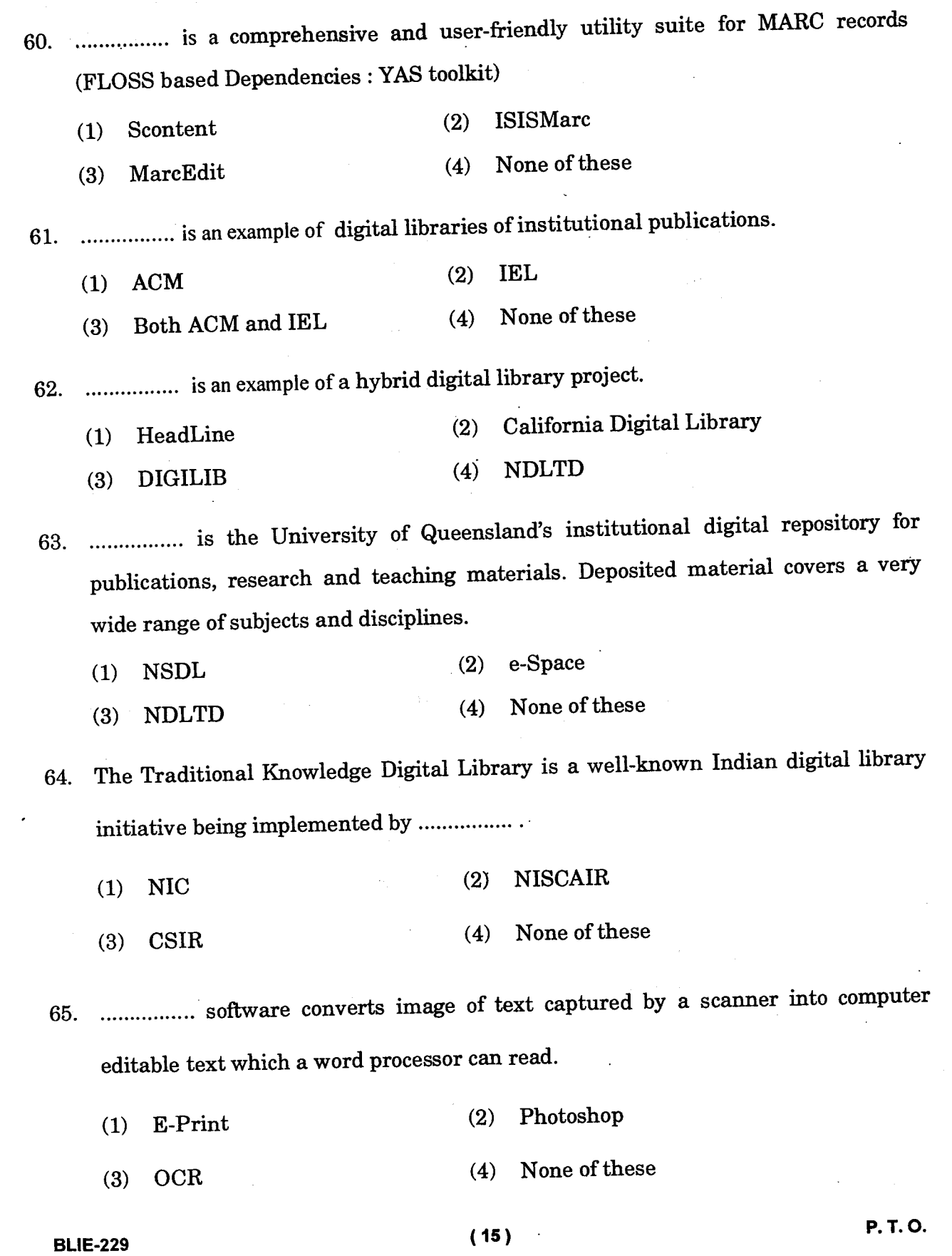

 $\bar{z}$ 

 $\mathcal{L}_{\mathcal{A}}$ 

 $\bar{z}$ 

 $\ddot{\phantom{0}}$ 

 $\bar{\mathcal{A}}$ 

 $\mathcal{L}$ 

 $\ddot{\phantom{a}}$ 

 $\ddot{\phantom{a}}$ 

 $\mathcal{A}$ 

- 66. ............... is an open source video capture/processing utility for 32-bit Windows platforms, licensed under the GNU General Public License (GPL).
	- (1) FFmpeg (2) VideoLAN
	- (3) Virtual Dub (4) None of these
- 67. The DSpace project was initiated in ................ as part of the HP-MIT alliance.
	- (1)  $2002$  (2)  $2000$
	- (3) 2001 (4) 1999
- 68. DSpace includes batch tools to import items in a simple directory structure, where the Dublin Core metadata is stored in an *...............*. file.
	- (1) HTML (2) RDF
	- (3) XML (4) None of these
- 69. Greenstone has been produced by the New Zealand Digital Library Project at the University of Waikato, and is now being further developed and distributed in cooperation with ................ and the Human Info NGO in Belgium.
	- (1) OCLC (2) UNESCO
	- (3) IFLA (4) None of these
- 70. In GSDL the server (library.exe) uses ................ scripts to create web-pages and forms to deal with the library of documents and its indexes.
	- (1) Python (2) Java
	- (3) PERL (4) PHP
- **BLIE-229 ( 16 )**

# **BLIE-229** पुस्तकालय और सूचना विज्ञान में स्नातक उपाधि (संशोधित)

# सत्रांत परीक्षा, जून, 2020

बी. एल. आई. ई.-229 : पुस्तकालयों में सूचना व संचार प्रौद्योगिकी

अधिकतम अंक : 70

समय: 3 घण्टे

# सामान्य निर्देश

- सभी प्रश्न अनिवार्य है। प्रत्येक प्रश्न 1 अंक का है।  $\mathbf{1}$ .
- परीक्षा कक्ष के अंदर सेलफोन, कैलकुलेटर्स, पुस्तकें, स्लाइड-रूल्स, नोटबुक्स या लिखित नोट्स, इत्यादि ले  $2.$ जाने की अनुमति नहीं है।
- आपको परीक्षा स्थल पर केंद्र व्यवस्थापक व निरीक्षक के द्वारा दिए गये निर्देशों का अनुपालन करना होगा। 3. ऐसा न करने पर आपको अयोग्य घोषित किया जाएगा।
- कोई परीक्षार्थी नकल करते या कराते हुए पकड़ा जाता है तो उसे अयोग्य घोषित कर दिया जाएगा।  $\overline{4}$ .
- आपको निरीक्षक द्वारा प्रश्नपत्र तथा ओ. एम. आर. उत्तर पत्रक प्रदान किया जाएगा। परीक्षा समाप्त हो जाने 5. के पश्चात्, परीक्षा कक्ष छोड़ने से पहले ओ. एम. आर. उत्तर पत्रक को निरीक्षक को सौंप दें। किसी परीक्षार्थी द्वारा ऐसा न करने पर उसे अयोग्य घोषित कर दिया जाएगा तथा विश्वविद्यालय उसके खिलाफ आगे कार्यवाही कर सकता है।
- सभी रफ कार्य प्रश्नपत्र पर ही करना है, किसी अन्य कागज पर नहीं। स्क्रैप पेपर की अनुमति नहीं है। उत्तर 6. देते समय आप उत्तर-पुस्तिका में ही हाशिये का प्रयोग कर सकते हैं, कुछ निशान लगा सकते हैं या रेखांकित कर सकते हैं।
- विश्वविद्यालय को यह अधिकार है कि किसी परीक्षार्थी द्वारा अनुचित व्यवहार या अनुचित साधनों का प्रयोग 7. करने पर उसके परिणाम को रद्द कर दे। विश्वविद्यालय को भी चाहिए कि वह सभी परीक्षार्थियों के अंकों की जाँच एकसमान रूप से करे। यदि कहीं से ऐसा दिखाई देता है कि आपका निष्पादन उचित नहीं है, तो विश्वविद्यालय आपके परिणाम रद्द कर सकता है।

#### **BLIE-229**

P.T.O.

# ओ. एम. आर. उत्तर-पत्रक (परीक्षा उत्तर पत्रक) पर सूचना कैसे भरें

- 9 अंकों में अपना पूर्ण अनुक्रमांक लिखें। यह अनुक्रमांक ओ. एम. आर. उत्तर पत्रक पर आपके द्वारा डाले गए 1. अनुक्रमांक से मिलना चाहिए। दिए गए स्थान में अपना सही नाम, पता भी पिन कोड सहित लिखिए। ओ. एम. आर. उत्तर पत्रक पर तिथि सहित अपने हस्ताक्षर कीजिए। यह सुनिश्चित कर लें कि आपके परीक्षा कक्ष में निरीक्षक ने भी दी गई जगह पर तिथि सहित ओ. एम. आर. उत्तर पत्रक पर हस्ताक्षर कर दिए हैं।
- ओ. एम. आर. उत्तर पत्रक पर परीक्षार्थी का विवरण नीले/काले बाल पेन द्वारा भरा जाना चाहिए। अनुक्रमांक 2. व परीक्षा केंद्र कूट लिखने व साथ ही प्रश्न के क्रमांक के सामने सही उत्तर-संख्या वाले गोले को काला करने के लिए भी नीले/काले बाल पेन का प्रयोग करें।
- इस पत्रक पर कोई अवांछित निशान न लगायें। 3.
- अनुक्रमांक तथा परीक्षा केंद्र कूट स्तंभ में सही सूचना अंकों में लिखें। संगत गोले को पूर्णतः गहरा करें तथा 4. पूर्ण रूप से भरें।
- प्रत्येक प्रश्न के चार संभावित उत्तर हैं जिन्हें (1), (2), (3) व (4) द्वारा दर्शाया गया है। आपको इनमें से 5. सर्वाधिक उचित उत्तर को चुनकर दर्शाना है। सर्वाधिक उचित उत्तर को चुनकर नीले/काले बाल पेन से प्रश्न के क्रमांक के सामने सही उत्तर वाले गोले को काला करें। यदि आपको लगे कि प्रश्न के नीचे दिए हुए चार विकल्पों में से कोई सही नहीं है, आप गोले को '0' सहित काला करें।
- एक से अधिक उत्तर होने पर कोई अंक नहीं मिलेगा। इसलिए सर्वाधिक उचित उत्तर को ही चुनें। 6.
- एक प्रश्न पर अधिक समय मत खर्च कीजिए। यदि आपको कोई प्रश्न कठिन लग रहा हो, तो उसे छोड़कर 7. अगले प्रश्न को हल करने का प्रयास कीजिए। बाद में समय बचने पर उस छोड़े हुए प्रश्न का उत्तर दे सकते हैं ।
- गलत उत्तरों हेतु कोई ऋणात्मक अंकन नहीं होगा। 8.

**BLIE-229** 

 $(18)$ 

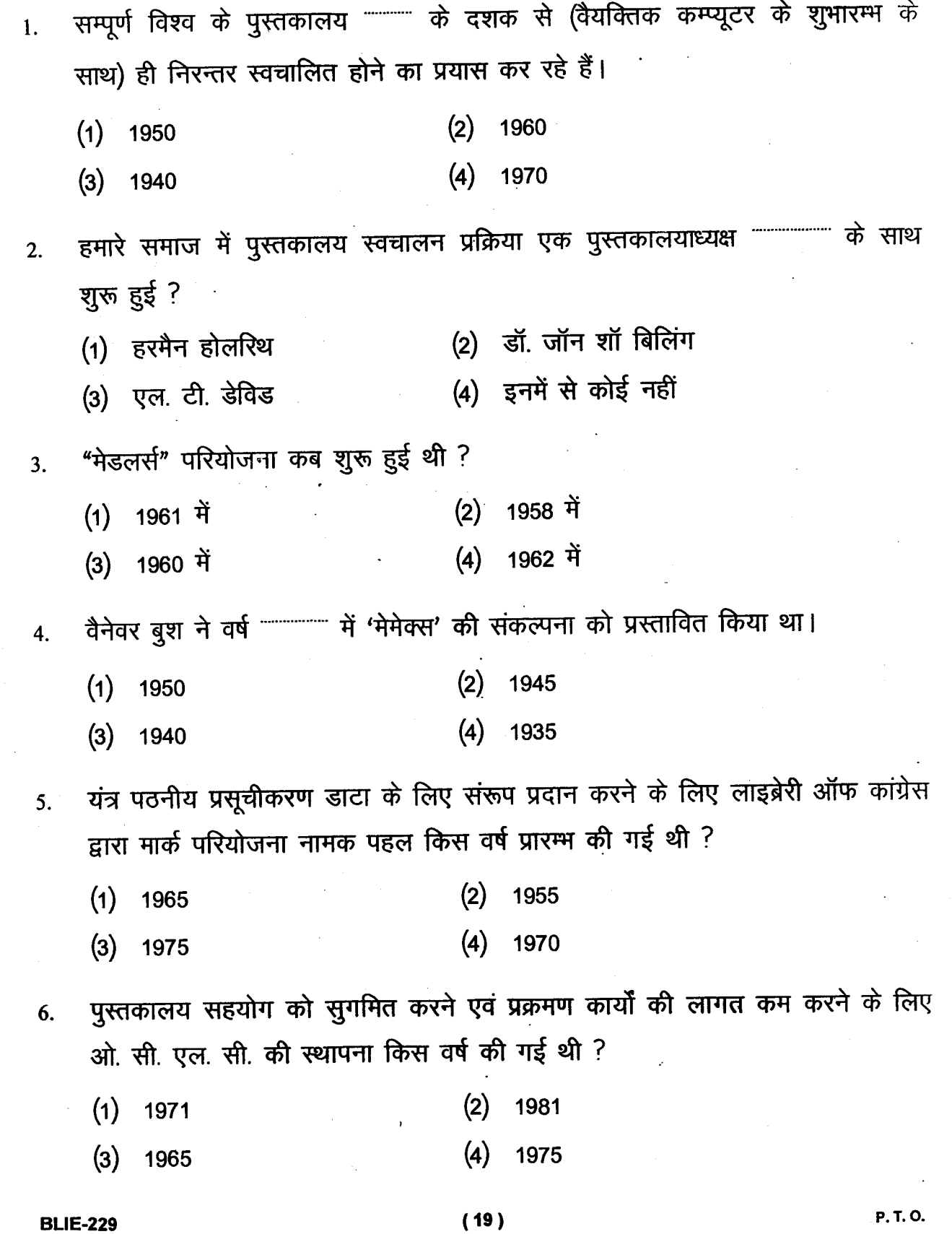

 $\hat{\phantom{a}}$ 

 $\mathbb{R}^2$ 

 $\overline{a}$ 

 $\ddot{\phantom{a}}$ 

 $\ddot{\cdot}$ 

 $\frac{1}{2}$  .

 $\hat{\boldsymbol{\gamma}}$  $\overline{\phantom{a}}$ 

 $\ddot{\phantom{a}}$ 

l,

 $\bar{\mathcal{A}}$ 

- डब्लिन कोर मेटाडाटा स्टैंडर्ड का प्रकाशन किस वर्ष हुआ था ?  $7<sub>1</sub>$ 
	- $(1)$  1989  $(2)$ 1990
	- $(3)$ 1985  $\left( 4\right)$ 1995
- सूचीपरक प्रबन्धन एवं स्वयंनिर्गम/वापसी सुविधा हेतु बहुभाषी समर्थन और 8. आर. एफ. आई. डी. के लिए पुस्तकालय प्रबन्धन प्रणाली को यूनीकोड मानक के साथ अनुसंगत होना चाहिए।
	- (1) सत्य (2) असत्य
- स्वतःचालित पुस्तकालय, प्रसूचीकरण डाटा को डिजिटल संरूप में रखता है परन्तु स्रोत 9. प्रलेख अधिकतर मुद्रित संरूप में उपलब्ध होते हैं।
	- (1) सत्य  $(2)$  असत्य
- 10. निम्नलिखित में से कौन सा मानक ग्रंथात्मक डाटा अंतर्चालनीयता के लिए है ?
	- $(1)$  जेड 39.83-2 (2) आई. एस. ओ.-2709
	- $(3)$  जेड 39.50 (4) एस. ओ. /सी. डी. 28560
- 11. आर. एफ. पी. को विकसित करने के लिए चरणों के समुच्चय को किसने इन्फार्मेशन एंड इन्फार्मेटिक्स यूनिट, यूनेस्को द्वारा प्रकाशित अपनी संदर्शिका पुस्तक 'इन्ट्रोडक्शन टु इनटिग्रेटेड लाइब्रेरी सिस्टम्स' में निहित किया ?
	- (1) एल. टी. डेविड  $(2)$  जॉन एम. कोहन
	- $(3)$  क्रिस किर्बी  $(4)$  इनमें से कोई नहीं
- $12.$ सम्पर्क से विर्निष्ट है।
	- (1) संसाधन वर्णन कार्यढाँचा (2) शब्दार्थगत (सेमान्टिक) वेब
	- (3) वी. आई. ए. एफ. (4) लिंक्ड ओपन डाटा
- **BLIE-229**

 $(20)$ 

13. हल्के अनुप्रयोग क्रमादेशन अंतर्पृष्ठ (ए. पी. आई.) द्वारा विभिन्न ऑनलाइन स्रोतों से नवीन संकर सेवाओं के सृजन के लिए """"""" डाटा, प्रौद्योगिकियों या सेवाओं का पून:मिश्रण अनुमान्य करती है।

- (2) लिंक्ड ओपन डाटा  $(1)$  सूचना मॉशअप
- (3) संसाधन वर्णन कार्यढाँचा (4) इनमें से कोई नहीं

14. सन् 2009 में किसने फंक्शनल रिक्वायरमेंट फॉर अथॉरटी डाटा (फ्राड) का विकास किया था ?

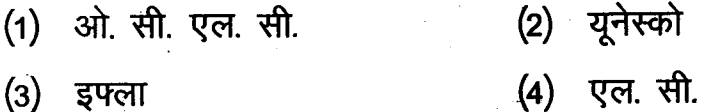

15. वुफन्ड, एस. ओ. पी. ए. सी., ब्लैकलाइट, ओपनबिब आदि किसके उदाहरण हैं ?

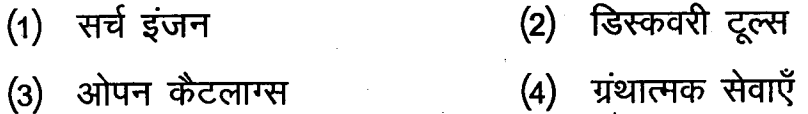

16. पुस्तकालयों में स्टॉक पंजिका का अनुरक्षण किया जाता है जिसमें विनिमय अथवा उपहार के रूप में क्रय या प्राप्त किये गये सभी प्रलेखों की प्रविष्टि की जाती है। प्रत्येक प्रलेख को एक क्रमागत क्रम संख्या प्रदान की जाती है जिसे """""""" के रूप में विनिर्दिष्ट किया जाता है।

- (2) वर्ग संख्या (1) पुस्तक संख्या
- (4) इनमें से कोई नहीं (3) परिग्रहण संख्या

17. अन्य पुस्तकालयों से ग्रंथात्मक डाटा डाउनलोड करने, एवं स्वयं के संकलन को वैश्विक अभिगम प्रदान करने के लिए """"""" का उपयोग करना प्रसूचीकरण की नवीनतम प्रवृत्ति है।

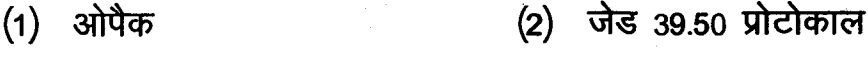

(3) प्रतिलिपि प्रसूचीकरण (4) इनमें से कोई नहीं

**BLIE-229** 

 $(21)$ 

#### **P. T. O.**

शोधपत्रिकाओं के सहसम्मेलन (कन्सोर्शिया) आधारित अभिगम के प्रकरण में, पुस्तकालय 18. ऑनलाइन शोधपत्रिकाओं के उपयोक्ता अभिगम को इष्टतमीकृत करने के स्थान पर अधिग्रहण, प्रक्रमण एवं निधानीकरण जैसी गतिविधियाँ निष्पादित करता है।

 $(1)$  सत्य (2) असत्य

19. आई. एल. एस. डिस्कवरी इंटरफेस भी प्रदान करता है जो संरक्षक-ग्राहकों को संसाधनों की खोज के लिए समर्थ बनाता है।

 $(1)$  सत्य  $(2)$  असत्य

20. 'कोहा' में आई. एल. एस. का """""""" प्रत्येक माड्यूल (प्रतिरूपक) को नियंत्रित/प्रवेश कर सकता है।

- (1) एडमिन (2) कोई उपयोक्ता
- (3) सुपर उपयोक्ता (4) इनमें से कोई नहीं

21. किसी आई. एल. एस. का अधिग्रहण माड्यूल (प्रतिरूपक), पुस्तकालयों में उपलब्ध किये जाने वाले प्रलेखों से सम्बन्धित प्रशासकीय, वित्तीय एवं """""" का प्रचालन करता है।

- (1) व्यवस्था (2) ग्रंथात्मक डाटा
- (3) परिग्रहण संख्या (4) इनमें से कोई नहीं

22. संस्थान का नाम, संस्थान के अधीन विभाग/शाखाएँ/प्रभाग/अनुभाग पर आधारित है ।

- $(1)$ सदस्य डाटाबेस (2) संस्थान डाटाबेस
- पुस्तकालय कर्मी डाटाबेस  $(3)$ (4) इनमें से कोई नहीं

**BLIE-229** 

 $(22)$ 

किसी आई. एल. एस. के प्रसूचीकरण माड्यूल (प्रतिरूपक) की प्रकार्यात्मक  $23.$ आवश्यकताओं में """"""", ग्रंथात्मक डाटा, वितरित प्रसूचीकरण, ओपैक, प्रतिवेदन, पूर्तिकर और पुनःस्थापन, आयात और निर्यात, बहुभाषिक डाटा प्रक्रिया एवं पुनःप्राप्ति जैसे क्षेत्र समाविष्ट हैं।

- (1) विक्रेता डाटा (2) अधिग्रहण डाटा
- (4) इनमें से कोई नहीं (3) प्राधिकार डाटा

24. मार्ग रखता है। सामान

- (2) प्रसूचीकरण डाटा  $(1)$  अधिग्रहण डाटा
- (3) ग्रंथात्मक डाटा (4) प्राधिकार डाटा

25. पुस्तकालय सहकारी प्राधिकार डाटा जैसे """""""" का लाभ ले सकता है।

- (1) एल. ओ. सी. प्राधिकार डाटा (2) एन. ए. सी. ओ.
- (3) एस. ए. सी. ओ. (4) ये सभी
- आई. एल. एस. जैसी स्थानीय सेवाओं में जुड़ने के लिए """""""" के सृजक इसे लिंक्ड 26. ओपन डाटा की भाँति अभिदृष्टित करते हैं।
	- $(1)$  और आई. ए. एफ. (2) ओ. सी. एल. सी.
	- (3) एन. ए. सी. ओ. (4) एस. ए. सी. ओ.
- 27. शोधपत्रिका अंकों के लेखों (पत्र भी कहा जाता है) का अनुक्रमणन, क्रमिकों के नियंत्रण की उपप्रणाली की वैकल्पिक सुविधा है।
	- (1) सत्य (2) असत्य

**BLIE-229** 

 $(23)$ 

P.T.O.

- क्रमिकों के परिचालन को प्रायः शोधपत्रिकाओं के """""""" के रूप में विनिर्दिष्ट किया 28. जाता है।
	- $(1)$  वितरण (2) चार्जिंग (देय-आदेय)

 $\sim$ 

- (3) राउटिंग (अनुमार्गन) (4) इश्यू (निर्गम)
- 29. किसी आई. एल. एस. की आई. एल. एल. गतिविधियों में आई. एल. एल. सदस्यता प्रबन्धन; आई. एल. एल. लेन-देन प्रबन्धन; एवं आई. एल. एल. """""""" समाविष्ट हैं।
	- (1) अनुवीक्षण  $(2)$  पर्यवेक्षण
	- $(3)$  नियंत्रण (4) इनमें से कोई नहीं
- आई. एल. एस. का प्रणाली प्रशासन, नियमित एवं पुनरावृत्तिक है परन्तु प्रत्येक  $30.$ प्रतिरूपक (माड्यूल) के अभिविन्यास के पश्चात् सक्रिय आई. एल. एस. के प्रत्येक प्रतिरूपक की कार्यप्रणाली प्रशासन अन्तर्पृष्ठ के माध्यम से पुस्तकालय की आवश्यकताओं के अनुसार है।
	- $(1)$  सत्य (2) असत्य
- 31. संयुक्त राज्य अमेरिका जैसे विकसित देशों में परिचालन एवं अधिग्रहण प्रक्रियाओं में छिद्रित पत्रक उपस्कर के उपयोग के साथ """""""" के दशक में पुस्तकालय स्वतःचालन प्ररम्भ हुआ।
	- $(1)$  1940  $(2)$ 1950
	- $(3)$  1930  $(4)$  1960
- 32. भारत में पुस्तकालय स्वतःचालन सॉफ्टवेयर का उपयोग वर्ष """""" से तेजी से बढ़ रहा है।
	- $(1)$  1985  $(2)$ 1995
	- $(3)$ 1990  $(4)$  1980

**BLIE-229** 

 $(24)$ 

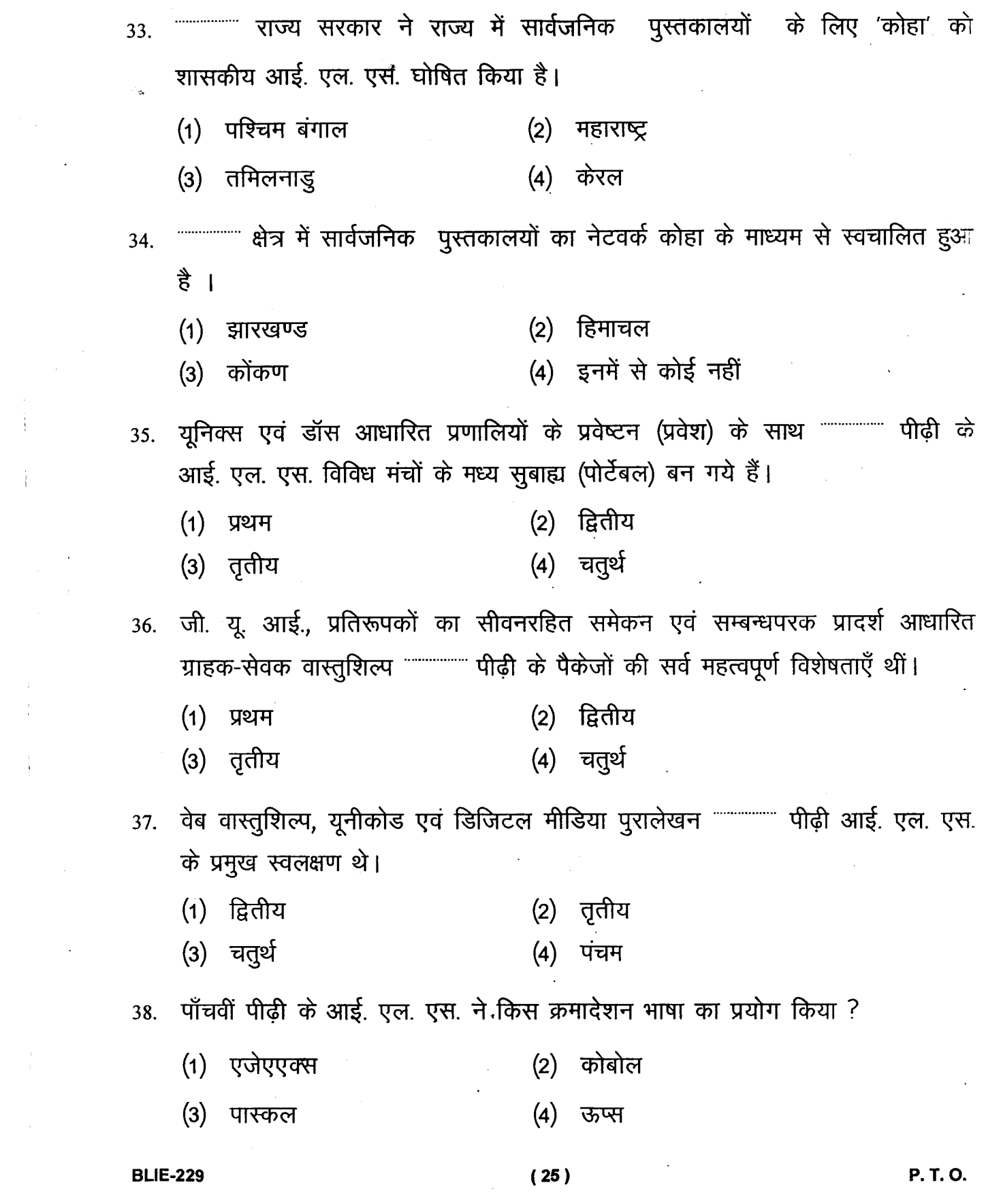

 $\label{eq:1.1} \frac{1}{\sqrt{2}}\sum_{\substack{\alpha\in\mathbb{Z}^3\\ \alpha\in\mathbb{Z}^3}}\frac{1}{\alpha\left(\alpha\right)^2}\sum_{\substack{\alpha\in\mathbb{Z}^3\\ \alpha\in\mathbb{Z}^3}}\frac{1}{\alpha\left(\alpha\right)^2}\sum_{\substack{\alpha\in\mathbb{Z}^3\\ \alpha\in\mathbb{Z}^3}}\frac{1}{\alpha\left(\alpha\right)^2}\sum_{\substack{\alpha\in\mathbb{Z}^3\\ \alpha\in\mathbb{Z}^3}}\frac{1}{\alpha\left(\alpha\right)^2}\sum_{\substack{\alpha\in\mathbb$ 

- 39. प्रसूची प्रबन्धन (कैटमैन) को किसने विकसित किया ?
	- $(1)$  डेसीडॉक (2) इन्सडॉक
	- $(3)$  इनफ्लिबनेट (4) इनमें से कोई नहीं
- 40. भारत में सी. डी. एस. /आई. एस. आई. एस. के लिए राष्ट्रीय वितरण अभिकर्ती (एजेन्सी) कौन थी ?
	- $(1)$  इनफ्लिबनेट (2) डेसीडॉक
	- $(3)$  निस्साट (4) इनमें से कोई नहीं

-------------- आई. एल. एस. एक प्रायोगिक मुक्त स्रोत पुस्तकालय स्वचालन सॉफ्टवेयर 41. क्योंकि अगली पीढ़ी की स्वचालित पुस्तकालय प्रणाली के विकास के लिए यह ओ. एल. ई. एवं आई. एल. एस. डी. आई. संस्तुतियों को क्रियान्वित करने का प्रयास कर रहा है।

- (1) कोहा (2) कुआली
- (3) सोल (4) इनमें से कोई नहीं
- सन् 2006 में संयुक्त राज्य अमेरिका के जार्जिया राज्य के 275 सार्वजनिक पुस्तकालयों 42. के समर्थन में जार्जिया सार्वजनिक पुस्तकालय प्रणाली द्वारा """"""""" आई. एल. एस. को प्रारम्भ किया गया था।
	- (1) एलिस फॉर विन्डोज  $(2)$  वर्ट्आ
	- (3) एवरग्रीन (4) लिबस्यूट
- --------------- देश की सार्वजनिक पुस्तकालय प्रणाली में कोहा का उद्भव हुआ। 43.

 $(26)$ 

- ऑस्ट्रेलिया  $(1)$  $(2)$  यू. एस.
- $(3)$ कनाडा (4) न्यूजीलैंड

## **BLIE-229**

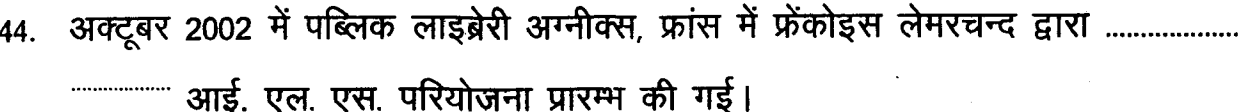

- (1) एलिस फॉर विन्डोज (2) वर्ट्ओ
- (4) पी. एम. बी. (3) एवरग्रीन

45. पश्चान्त (बैकएंड) के रूप में डाटा को भंडारित एवं पुनःप्राप्ति करने हेतु ल्लाला विण्डोज एन. टी. प्रचालन प्रणाली पर आर. डी. बी. एम. एस. का उपयोग करता है।

- $(2)$  सोल (1) कोहा
- (4) इनमें से कोई नहीं (3) एस. एल. आई. एम.

46.

समेकित पुस्तकालय स्वचालन प्रणाली है।

- (2) ए. एल. आई. सी. ई. (1) एस. एल. आई. एम.
- (3) ए. बी. सी. डी. (4) एवरग्रीन

47. विभाग, संचार एवं सूचना प्रौद्योगिकी मंत्रालय भारत सरकार का एक उत्पाद है।

- $(2)$  ई-ग्रंथालय  $(1)$  लिबस्यूट
- (4) इनमें से कोई नहीं (3) न्यूजेनलिब

48. सन - में आपनिट (अब इंटरनेट) के शुभारम्भ के साथ मुक्त स्रोत सॉफ्टवेयर की परम्परा का प्रारम्भ हुआ एवं जी. एन. यू. लाइनक्स जैसी मुक्त स्रोत प्रचालन प्रणालियों के साथ प्रोत्साहन मिला।

- $(2)$  1979  $(1)$ 1956
- (4) इनमें से कोई नहीं  $(3)$ 1969

**BLIE-229** 

 $(27)$ 

#### P.T.O.

- जनवरी """"""""" में एम. आई. टी. प्रयोगशाला के सदस्य रिचर्ड स्टालमैन ने जी. एन. यू. 49. (जी. एन. यू. रिकर्सिव परिवर्णी शब्द नॅट यूनिक्स है) परियोजना (मुक्त प्रचालन प्रणाली) को शुरू किया।
	- $(1)$ 1984  $(2)$ 1995
	- $(3)$ 1980  $\left( 4\right)$ 1986
- बी. एस. डी. (बर्कले सिस्टम डिस्ट्रीब्यूशन) शैली अनुज्ञापन, """""""" द्वारा जारी किया 50. मौलिक अनुज्ञापन के सर्वसम है।
	- (1) स्टैनफोर्ड यूनिवर्सिटी . (2) यूनिवर्सिटी ऑफ कैलीफोर्निया, बर्कले
	- (3) एम. आई. टी. (4) इनमें से कोई नहीं
- मुक्त मानकों को परिभाषित करने हेतु डब्ल्यू3सी (2006) """"""""" मानदंडों का समुच्चय 51. प्रदान करता है।
	- (1) पाँच  $(2)$ छह
	- $(3)$  सात  $(4)$ आठ
- विभिन्न पुस्तकालय सम्बन्धित सॉफ्टवेयरों में उपयोगी सुप्रसिद्ध मुक्त मानक हैं-संसाधन 52. वर्णन हेतु मानकों का मार्क 21 परिवार, विनिमय संरूप के रूप में मार्क-एक्स. एम. एल., मेटाडाटा प्राप्ति (हार्वेस्टिंग) मानक के रूप में ओ. ए. आई. / पी. एम. एच., वेब आधारित वितरित खोज हेतु मानकों के रूप में एस. आर. यू. / एस. आर. डब्ल्यू. आदि।
	- $(1)$  सत्य  $(2)$ असत्य
- पुस्तकालय सेवाओं में ओ. एस. एस. अनुप्रयोग क्षेत्र के व्यावसायिक एवांजेलिस्ट डेनियल 53. चुदनोव ने 4 कारकों की पहचान की–वित्तीय निधि, स्वतंत्रता, सुनम्यता एवं भ्रातृत्व जो पुस्तकालयों में ओ. एस. एस. के प्रयोग को समुन्नत कर रहे हैं।
	- (1) सत्य (2) असत्य

#### **BLIE-229**

 $(28)$ 

- 54. लाइनक्स कर्नेल को """""""" कम्प्यूटर विज्ञान के छात्र लाइनस टारवाल्डस ने 1991 में आरंभ में जन-कार्यक्षेत्र में संकल्पनाबद्ध, सृजित एवं ऊर्ध्वातरित (अपलोडेड) किया है।
	- (2) फ्रेंच  $(1)$  जर्मन
	- (4) अमेरिकन  $(3)$  फिनिश

एल. ए. एम. पी. प्रचालन प्रणाली के रूप में लाइनक्स (पूर्ववर्ती अनुभाग में उल्लिखित  $55.$ लाइनक्स के किसी वितरण), वेब सर्वर के रूप में अपाचे, बैकएंड आर. डी. बी. एम. एस. के रूप में एम. वाई. एस. क्यू. एल. एवं क्रमादेशन परिवेश के रूप में """"""""" के संयोजन से विनिर्दिष्ट है।

- (1) पी. ई. आर. एल. (2) पी. ई. आर. एल. अथवा पी. एच. पी.
- (4) पी. ई. आर. एल. एवं पी. एच. पी. (3) पी. एच. पी.
- 56. सूचना को प्रतिवेदनों को प्रनिर्मित करने में प्रयोग के लिए हुआ था।

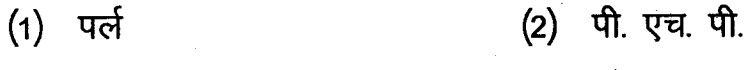

- $(4)$  जावा (3) पायथन
- 57. मोड्स एवं ओ. ए. आई. यू. आर. एल. जैसे मानकों के लिए समर्थन के साथ अंतर्निहित डाटाबेस के रूप में आई. एस. आई. एस. प्रौद्योगिकी पर आधारित है।
	- (1) संजय (2) कोहा
	- (4) इनमें से कोई नहीं (3) ए. बी. सी. डी.
- 58. सरलता, प्रयोज्यता एवं सावधानीपूर्वक अभिकल्प (फ्लॉस आधारित डिपेंडेंसीज जावा रन टाइम एनवायरनमेंट जे. आर. ई., एनी वेब सर्वर, पिकोडेब) पर बल देता है।
	- $(1)$  अवन्ति  $(2)$  एमिलड़ा
	- (4) जी. एन. यू. टेका (3) फायरफ्लाई

**BLIE-229** 

 $(29)$ 

**P. T. O.** 

- 59. पुस्तकालय अनुप्रयोग फ्रेमवर्क के रूप म """""""" सर्वर आधारित मेटाडाटा (मार्क) एवं सूचना पुनःप्राप्ति क्षमताओं (आर. डी. एफ.) फ्लॉस आधारित डिपेंडेंसीज : जे. डी. के. संस्करण 1.4 से ऊपर, एम. वाई. एस. क्यू. एल., अपाचे-टोमकैट वेब सर्वर) को प्रदान करता है।
	- (1) ओपेनबिब्लियो (2) पी. एच. पी. माईलाइब्रेरी
	- (3) पायथिआस (4) इनमें से कोई नहीं

60. एक व्यापक एवं उपयोक्ता अनुकूल उपयोगिता समूह है।

- (1) एसकान्टेंट (2) आई. एस. आई. एस. मार्क
- (3) मार्कएडिट (4) इनमें से कोई नहीं
- 61.
	- (1) ए. सी. एम.
	- $(2)$  आई. ई. एल.
	- (3) ए. सी. एम. एवं आई. ई. एल. दोनों
	- (4) इनमें से कोई नहीं
- 62.
	- $(1)$  हेडलाइन (2) कैलीफोर्निया डिजिटल लाइब्रेरी
	- $(3)$  डिगलिब (4) एन. डी. एल. टी. डी.
- 63. संस्थानात्मक डिजिटल संग्रहशाला है।
	- (1) एन. एस. डी. एल.  $(2)$  ई-स्पेस
	- (3) एन. डी. एल. टी. डी. (4) इनमें से कोई नहीं
- पारम्परिक ज्ञान डिजिटल पुस्तकालय नामक सुप्रसिद्ध भारतीय डिजिटल पुस्तकालय 64. पहल (प्रारंभिक प्रयास) को किसने क्रियान्वित किया ?
	- (1) एन. आई. सी.  $(2)$  निस्केयर
	- (3) सी. एस. आई. आर. (4) इनमें से कोई नहीं

#### **BLIE-229**

 $(30)$ 

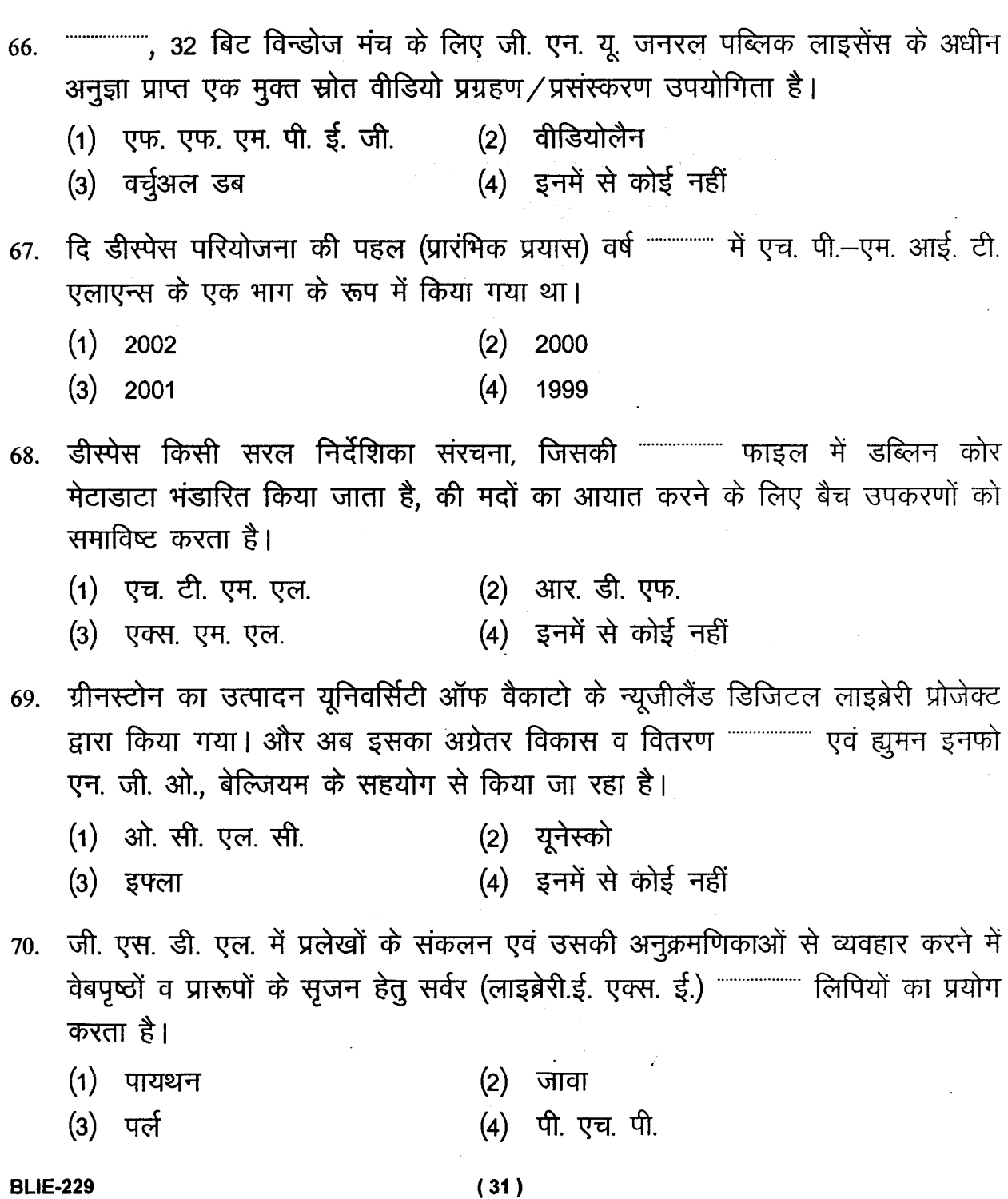

(2) फोटोशॉप

(4) इनमें से कोई नहीं

वर्डप्रोसेसर द्वारा पढ़े जाने योग्य कम्प्यूटर सम्पादनीय पाठ में रूपान्तरित कर देता है।

 $\overline{\phantom{a}}$ 

 $(1)$  ई-प्रिंट

(3) ओ. सी. आर.

65.